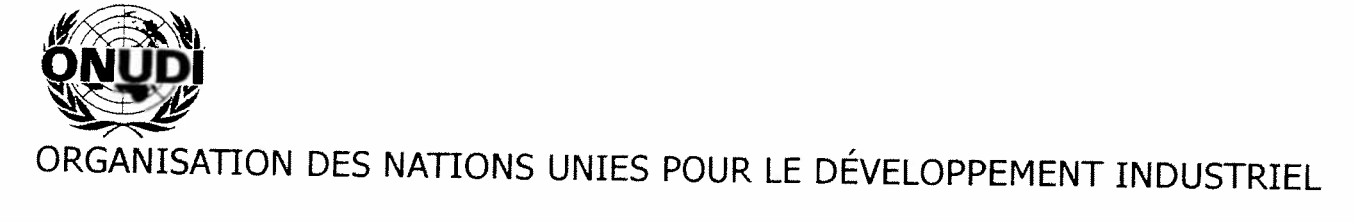

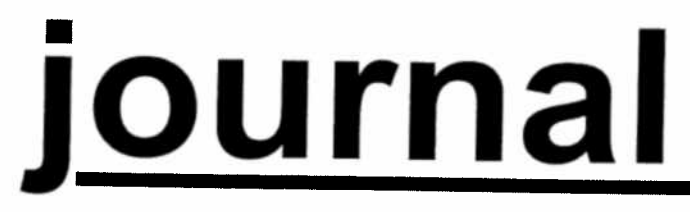

# CONFÉRENCE GÉNÉRALE

Neuvième session Vienne, 3-7 décembre 2001  $N^{\circ}$  3

# PROGRAMME DES SÉANCES

# du mercredi 5 décembre 2001

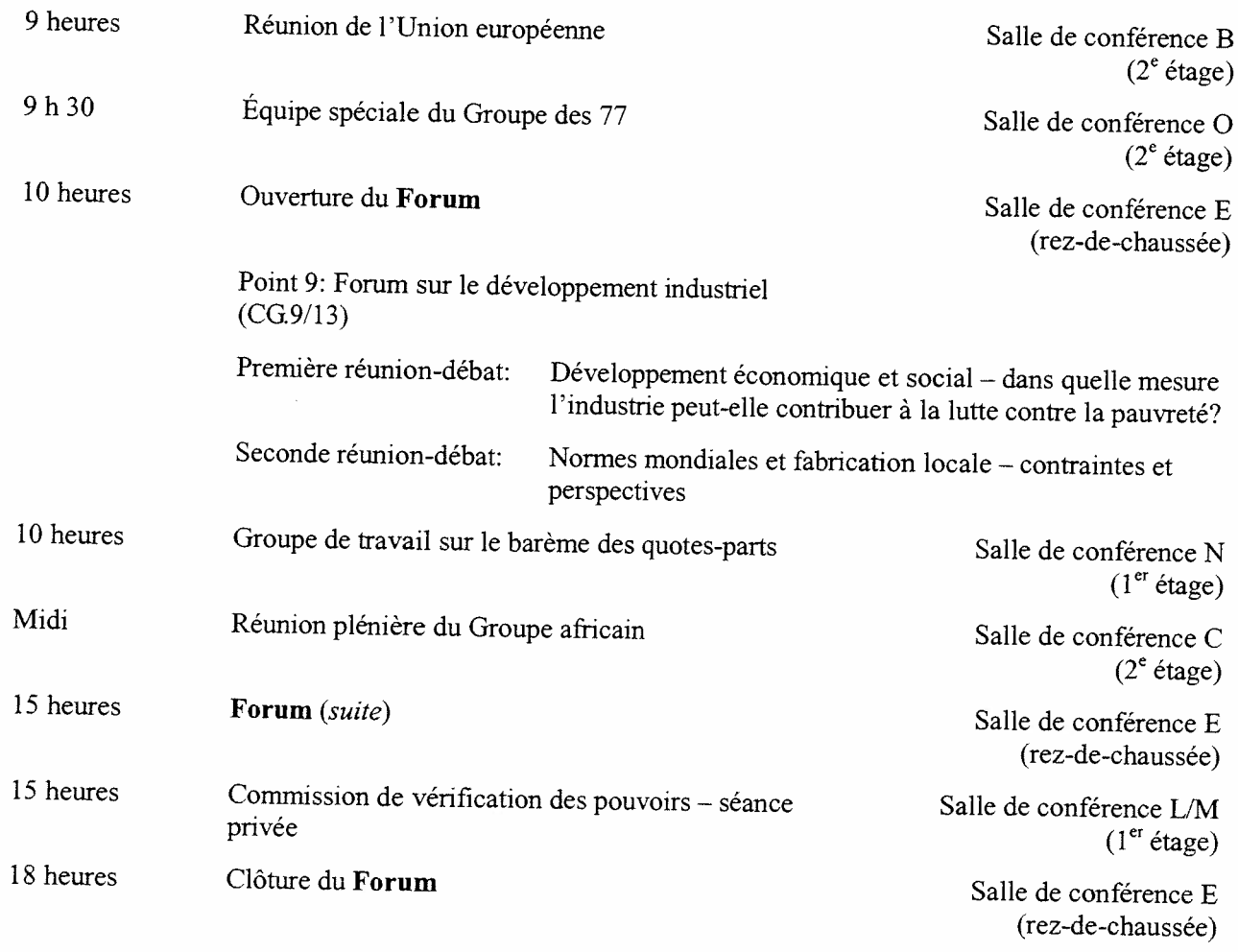

Prière d'adresser les textes à insérer dans le *Journal* aussi longtemps que possible à l'avance à la rédactrice du Journal, M<sup>me</sup> Monika Deisting, bureau O2 B 548, poste 2012, à l'Austria Center.

# PROGRAMME PRÉVU

### pour le jeudi 6 décembre 2001

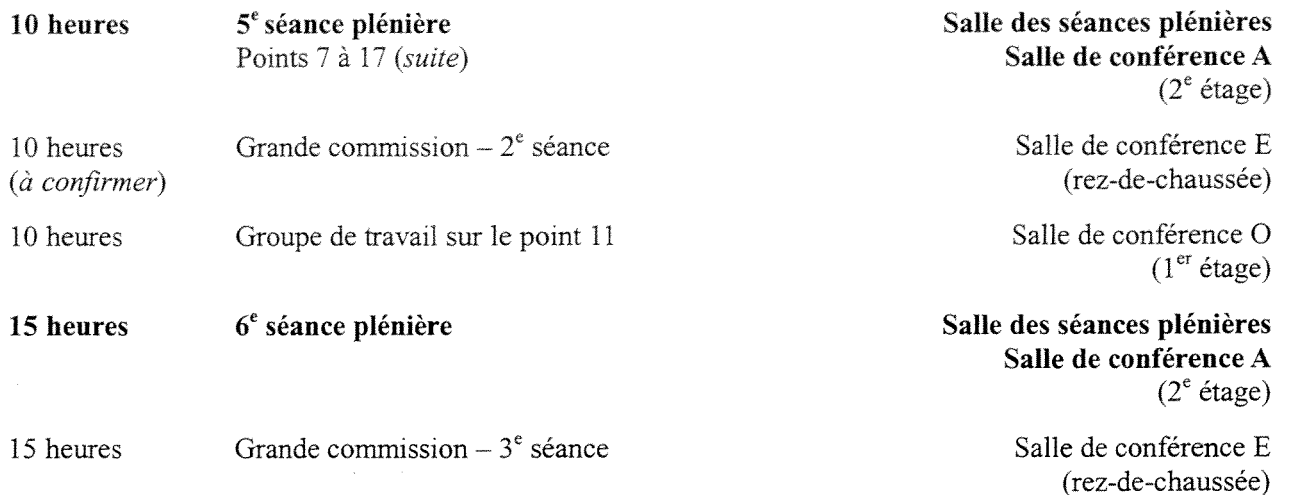

### APERÇU DES SÉANCES

**Children** 

## du mardi 4 décembre 2001

### $3<sup>e</sup>$  séance plénière (10 heures)

# Points 7 à 17: Débat général (suite)

Des déclarations ont été faites par les représentants de la CNUCED et des pays suivants: Turquie, Mexique, Pérou, Argentine, Colombie, Slovaquie, Allemagne, Equateur, Algérie, Maroc, Pologne, Afrique du Sud, Ghana, Cuba et Cameroun.

# Grande commission –  $1^{re}$  séance (10 heures)

Le Président, S.E. M. C. Moreno (Italie), a ouvert la l<sup>re</sup> séance. La grande commission a élu par acclamation les Vice-Présidents suivants:

M. A. Zsigmond (Hongrie) M<sup>me</sup> O. Pellicer Silva (Mexique) M. U. W, Thein (Myanmar)

et <sup>a</sup> adopté, pour transmission à la plénière, des décisions ou résolutions sur les points 10 b), e), d) et e), 14, 15, 16 et 19 de l'ordre du jour.

Le Comité <sup>a</sup> demandé que les points ci-après de l'ordre du jour soient examinés à titre informel dans le but de parvenir à un consensus lors de la prochaine séance de la grande commission, qui doit se tenir le jeudi 6 décembre:

10 a) – Barème des quotes-parts des États Membres (sous la direction du Vice-Président, M. A. Zsigmond);

10 f) — Nomination d'un commissaire aux comptes (sous la direction de M. P. Hosseini, Président du Conseil du développement industriel);

11 – Cadre de programmation à moyen terme, 2002-2005 (sous la direction de la Vice-Présidente,  $M^{\text{me}}$  Pellicer Silva).

# 4<sup>e</sup> séance plénière (15 heures)

# Point 5: Pouvoirs des représentants <sup>à</sup> la Conférence

Il <sup>a</sup> été décidé de remplacer, <sup>à</sup> la Commission de vérification des pouvoirs, la Jamaïque par le Pérou.

# Points 7 à 17: Débat général (suite)

 $\tilde{\mathcal{X}}$ 

Des déclarations ont été faites par les représentants des pays suivants: Liban, Arabie saoudite, Yémen, Guatemala, Hongrie, Bolivie, Inde, Tunisie, Philippines, Lituanie, Nigéria, Mongolie, Indonésie, Jordanie et Venezuela

-4-

#### AVIS

# Pouvoirs

Les représentants qui n'ont pas encore présenté leurs pouvoirs sont priés de les déposer dès que possible au bureau d'inscription.

### Rendez-vous avec des fonctionnaires du Secrétariat de l'ONUDI

Les représentants désireux de rencontrer des fonctionnaires du Secrétariat de l'ONUDI pourront prendre rendez-vous dans le bureau <sup>03</sup> <sup>A</sup> <sup>441</sup> de l'Austria Center Vienne.

### Fonds de développement industriel

Les représentants sont informés que, pendant la durée de la session, les contributions au Fonds de développement industriel (FDI) ou par l'intermédiaire des fonds d'affectation spéciale peuven<sup>t</sup> être présentées <sup>à</sup> M. Adrie de Groot, Coordonnateur pour la mobilisation de fonds, ou discutées avec lui, dans le bureau <sup>02</sup> <sup>C</sup> 251, où l'on pourra trouver les formulaires d'annonce de contributions au FDI. On peu<sup>t</sup> également <sup>s</sup>'adresser <sup>à</sup> M. de Groot au poste <sup>2045</sup> pour toute question relative <sup>à</sup> la mobilisation de fonds.

### Expositions et activités organisées par l'ONUDI durant la session de la Conférence

Les participants pourron<sup>t</sup> <sup>s</sup>'informer sur certaines activités de l'ONUDI en visitant les expositions qu<sup>i</sup> ont été préparées spécialement <sup>à</sup> l'intention de la Conférence <sup>g</sup>énérale: exposition sur les programmes intégrés, création d'une interface entre les énergies renouvelables et les TIC (technologies de l'information et des communications), projet de minicentrale hydroélectrique, Protocole de Montréal (situés au rez-de chaussée de l'Austria Center) et l'exposition <sup>g</sup>énérale de l'ONUDI. UNIDO Exchange, production <sup>p</sup>lus propre — Service de l'environnement, publications de <sup>1</sup> 'ONUDI destinées <sup>à</sup> la vente, prévision technologique  $(situés au 2<sup>e</sup> étage).$ 

### Cybercafé de l'ONUDI

Un cybercafé est ouvert de 8 h 30 à 18 heures au foyer A, au 2<sup>e</sup> étage de l'Austria Center (poste 2029), et il est équipé d'ordinateurs de bureau branchés sur Internet. Des fonctionnaires de l'ONUDI seront sur place pour aider à fureter sur la toile mondiale World Wide Web (www) et des démonstrations seront faites sur les sites Web de l'ONUDI (général et affaires). Les représentants auront en outre la possibilité d'envoyer et de recevoir du courrier électronique.

### Documents de la Conférence sur Internet

Tous les documents de la Conférence <sup>g</sup>énérale ont été publiés sur le site Web de l'ONTJDI (www.unido.org). Pour les consulter, cliquer sur "About Unido" à droite au milieu de la page d'accueil, puis sur "Governing bodies" à droite dans l'écran suivant. La session, une fois terminée, sera résumée dans le bulletin UNIDOScope.

### Ordinateur individuel

Au cours de la présente session, un ordinateur individuel sera à la disposition des représentants dans la salle 02 A 443 de l'Austria Center Vienne.

# Publications de I'ONUDI destinées à la vente

 $\overline{6}$ 

Des publications de l'ONUDI peuven<sup>t</sup> être achetées au comptoir d'exposition des publications, foyer A, 2e étage, de 1'Austria Center ou au Bureau des publications destinées <sup>à</sup> la vente (bureau D2078 du Centre international de Vienne, tél. 88-5031)<sup>\*</sup>.

Pour les communications au sein de l'Austria Center, composer seulement le poste.

¥